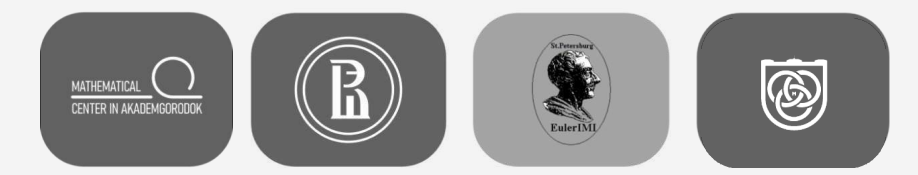

# **Большая математическая мастерская**

#### ДИСТАНЦИОННО

Математический центр в Академгородке (МЦА) г. Новосибирск

## **Название проекта**

**Определение пигментного состава зерна ячменя на основе анализа цифровых изображений**

## **Команда проекта**

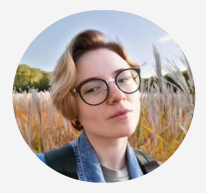

Глаголева Анастасия Юрьевна Заказчик Младший научный сотрудник лаборатории молекулярной фитопаталогии, Институт цитологии и генетики СО РАН

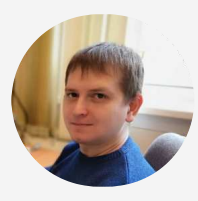

Комышев Евгений Геннадиевич Куратор

Младший научный сотрудник Cектора биоинформатики и информационных Технологий в генетике, Институт цитологии и генетики СО РАН

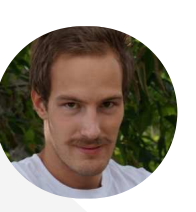

Генаев Константин Александрович Куратор data scientist, компания Expasoft

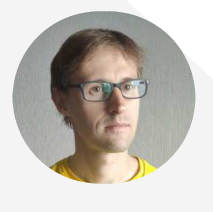

#### Генаев Михаил Александрович Куратор

к.б.н., старший научный сотрудник Лаборатории эволюционной биоинформатики и теоретической генетики, Институт цитологии и генетики СО РАН

Цель настоящего проекта – разработка метода оценки пигментного состава зерна ячменя на основе анализа цифровых изображений с помощью алгоритмов компьютерного зрения и машинного обучения.

Цвет оболочки зерен злаков – важный признак, характеризующий содержащиеся в ней пигменты и метаболиты. Наличие пигментов в оболочке влияет на различные технологические свойства зерна. Показано, что растения с темной окраской зерна являются более холодо- и засухоустойчивыми, а также обладают повышенной устойчивостью к действию патогенов. Такие свойства окрашенных растений связаны с высоким содержанием антиоксидантов, а также с дополнительной механической прочностью оболочек зерна. Темная окраска колоса ячменя может быть обусловлена синтезом и накоплением двух групп пигментов. Голубая и фиолетовая окраска зерна связана с синтезом антоцианов. Серую и черную окраску ячменя обуславливают пигменты меланины. Данные пигменты могут накапливаться в оболочках зерна самостоятельно, либо совместно, поэтому визуально определить, накопление каких именно пигментов обуславливает темный цвет зерна, затруднительно.

Генетический контроль формирования окраски зерен и других органов растений осуществляется генами, кодирующими ферменты, вовлеченные в биосинтез пигментов, и регуляторными генами. Для ряда пигментов эти гены исследованы достаточно хорошо, однако для некоторых пигментов, например меланина, обусловливающего черную окраску зерен у ячменя, молекулярные механизмы биосинтеза еще слабо изучены. При исследовании механизмов генетического контроля окраски зерен селекционеры и генетики постоянно сталкиваются с необходимостью оценки цветовых характеристик их оболочки. К техническим средствам решения этой задачи относятся спектрофотометры, спектрометры, гиперспектральные камеры. Однако эти камеры дорогостоящие, в особенности с высоким разрешением, как пространственным, так и спектральным. Альтернативой является использование цифровых фотокамер, позволяющих получать высококачественные изображения с высоким пространственным и цветовым разрешением. В связи с этим в последнее время в области фенотипирования растений интенсивно развиваются методы оценки цветовых и текстурных характеристик зерен злаков, основанные на анализе двумерных изображений, полученных цифровыми камерами. В ходе реализации данного проекта будет сделана попытка разработки метода оценки содержания антоцианов и меланинов в оболочке зерен ячменя на основе анализа цифровых изображений.

В исследовании будут использованы семена 240 образцов ячменя (H.vulgare и H.spontaneum) с темной окраской оболочек зерна, полученных из коллекции ячменя Всероссийского института генетических ресурсов растений имени Н.И. Вавилова (ВИР). Определение пигментного состава зерна будет проведено с помощью качественных реакций на антоцианы и меланины. Для фенотипирования образцов по интенсивности окраски зерна будут сфотографированы по 30 семян каждого образца. Пример такого изображения приведет на рис 1.

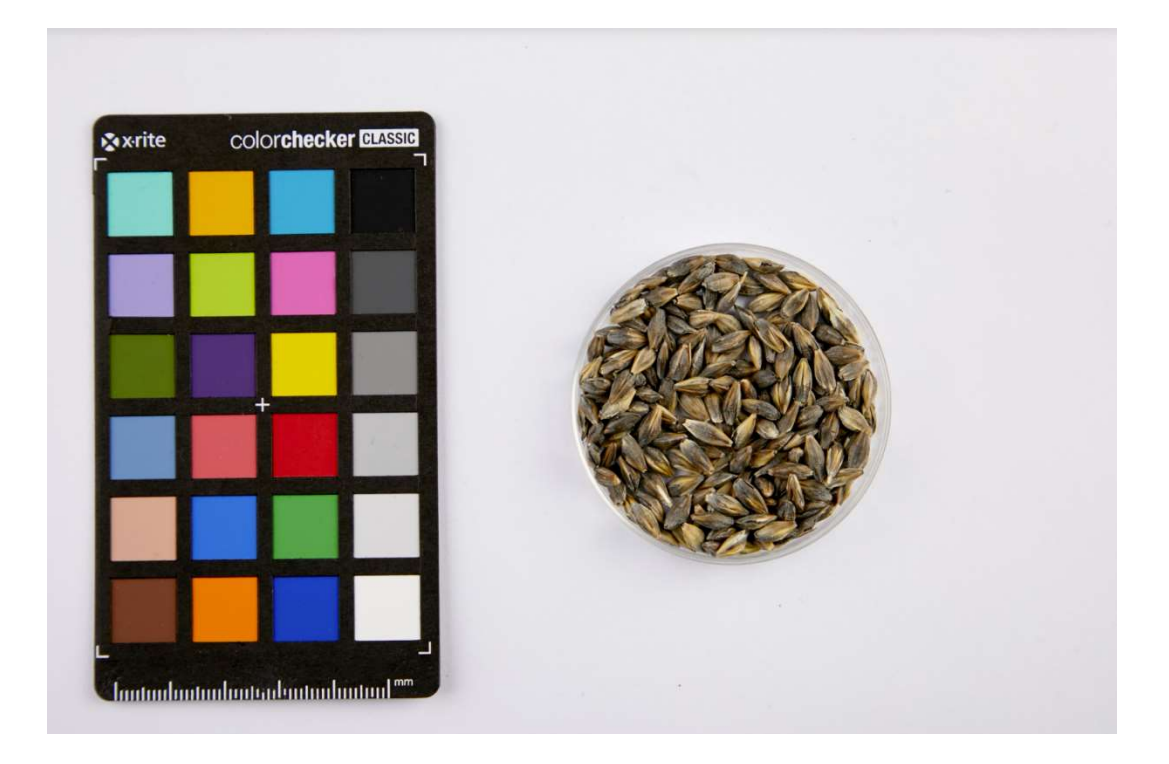

Рис 1. Пример RGB изображения зерен ячменя. На изображении присутствует цветовая палитра ColorChecher, которая может быть использована для нормализации цветов изображения и как масштабный маркер. Зерна находятся в чашке Петри стандартного размера.

## Способы восполнения знаний:

Изучить материалы курсов: https://mlcourse.ai/ https://dlcourse.ai/ https://docs.opencv.org/master/d6/d00/tutorial\_py\_root.html